# les fondamentaux

Fiche d'accompagnement pédagogique **Placer des nombres de 10 à 99 sur la droite graduée**

# **Placer des nombres** de 10 à 99 sur la droite graduée

### æ **Place de l'épisode dans la série**

Épisode 4 d'une série de sept épisodes Épisode précédent : Encadrer les nombres entre 0 et 9 Épisode suivant : Comparer deux nombres à deux chiffres

#### æ **Place de l'apprentissage dans les programmes**

Cycle 2 : dès le CP, repérer et placer les nombres entiers naturels inférieurs à 100 sur une droite graduée, les comparer, les ranger, les encadrer.

### æ **Points de blocage**

À la différence de la suite numérique à laquelle les élèves sont habitués, la droite graduée ne comporte que certains repères numériques : difficulté à évaluer la position d'un nombre si la droite ne possède pas de graduation de 1 entre deux nombres.

Se déplacer sur la droite graduée exige des procédures de calcul : compter de 10 en 10, de 5 en 5…

#### æ**Objectifs visés par le film d'animation**

- • Comprendre le sens de lecture de la graduation.
- • Repérer le point de départ de la lecture pour placer un nombre.
- • Prendre des repères grâce aux dizaines, en différenciant la graduation de l'unité de celle de la dizaine.
- • Se repérer sans faire appel à la suite croissante des nombres.
- • Établir une relation entre repérage et mesure de longueur.

### æ**Mots-clés**

Avance, recule, observe, compte de x en x, graduation, graduer.

### æ**Éléments structurants**

Pour trouver un nombre sur la droite graduée, on cherche la graduation chiffrée de la dizaine la plus proche, puis on compte les graduations pour atteindre le nombre demandé.

# phase de **découverte 2**

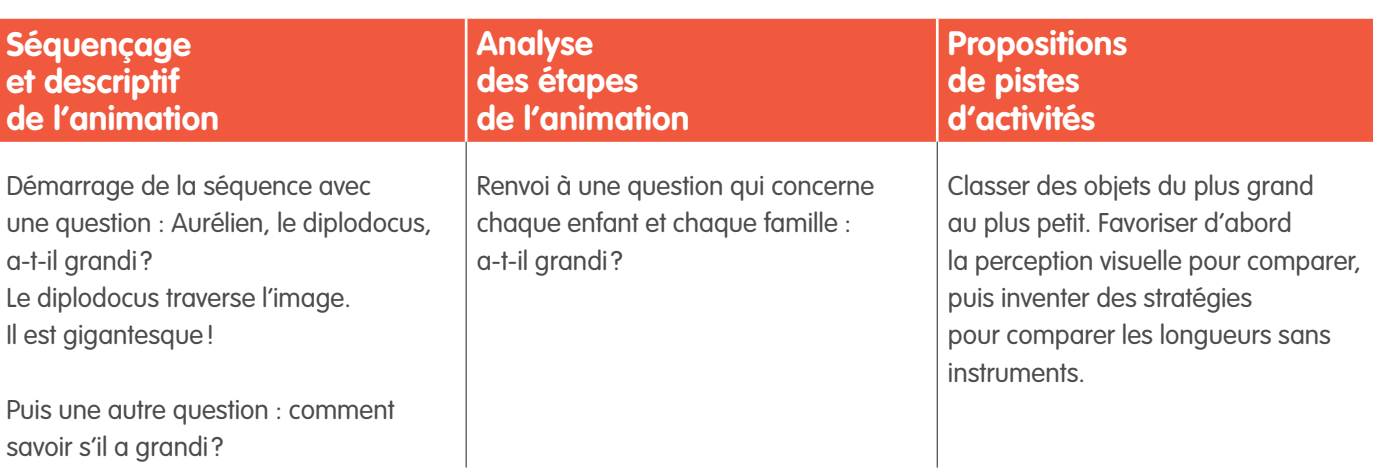

### Phase de **Manipulation**

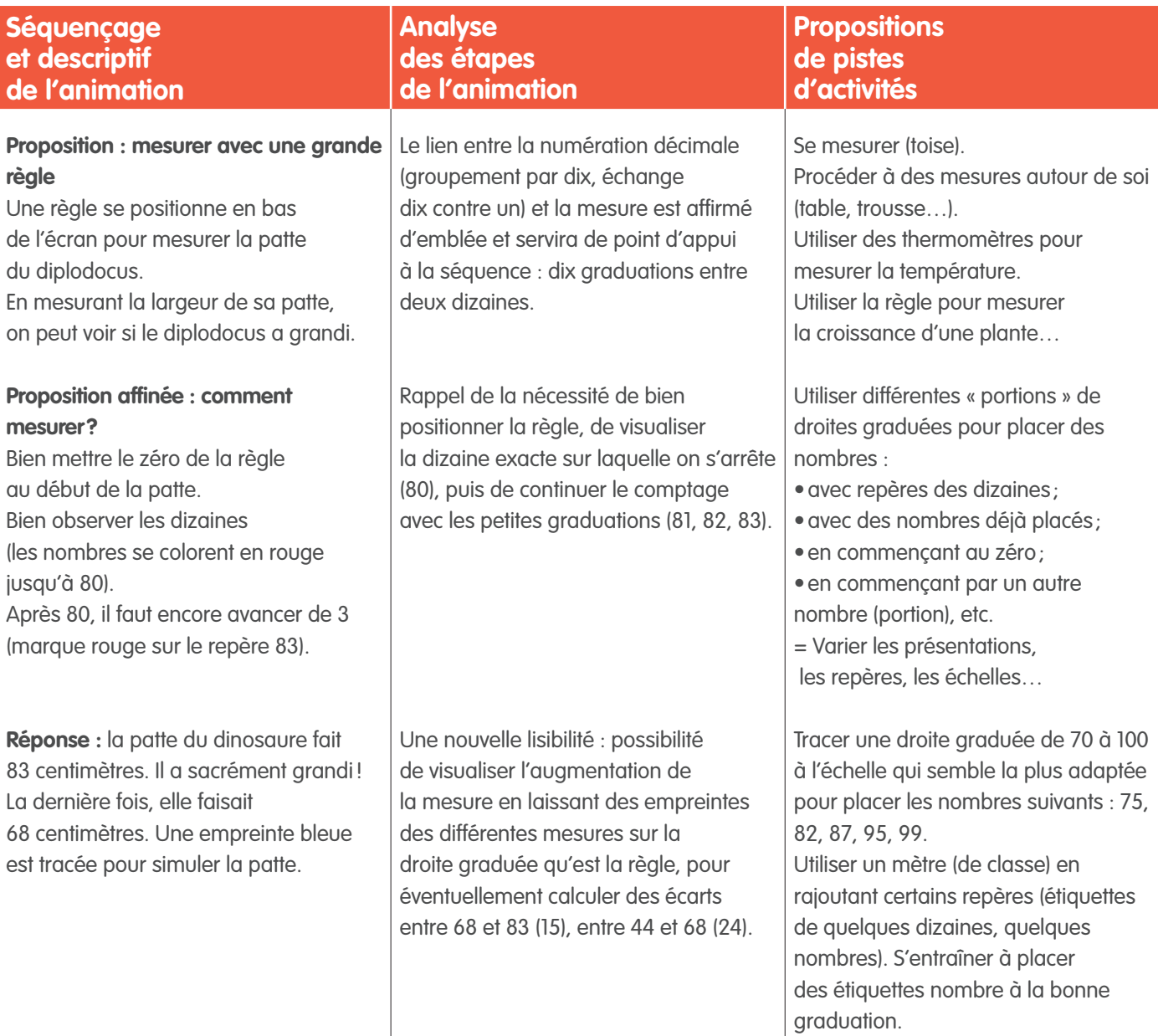

# **B** PHASE DE **MANIPULATION**

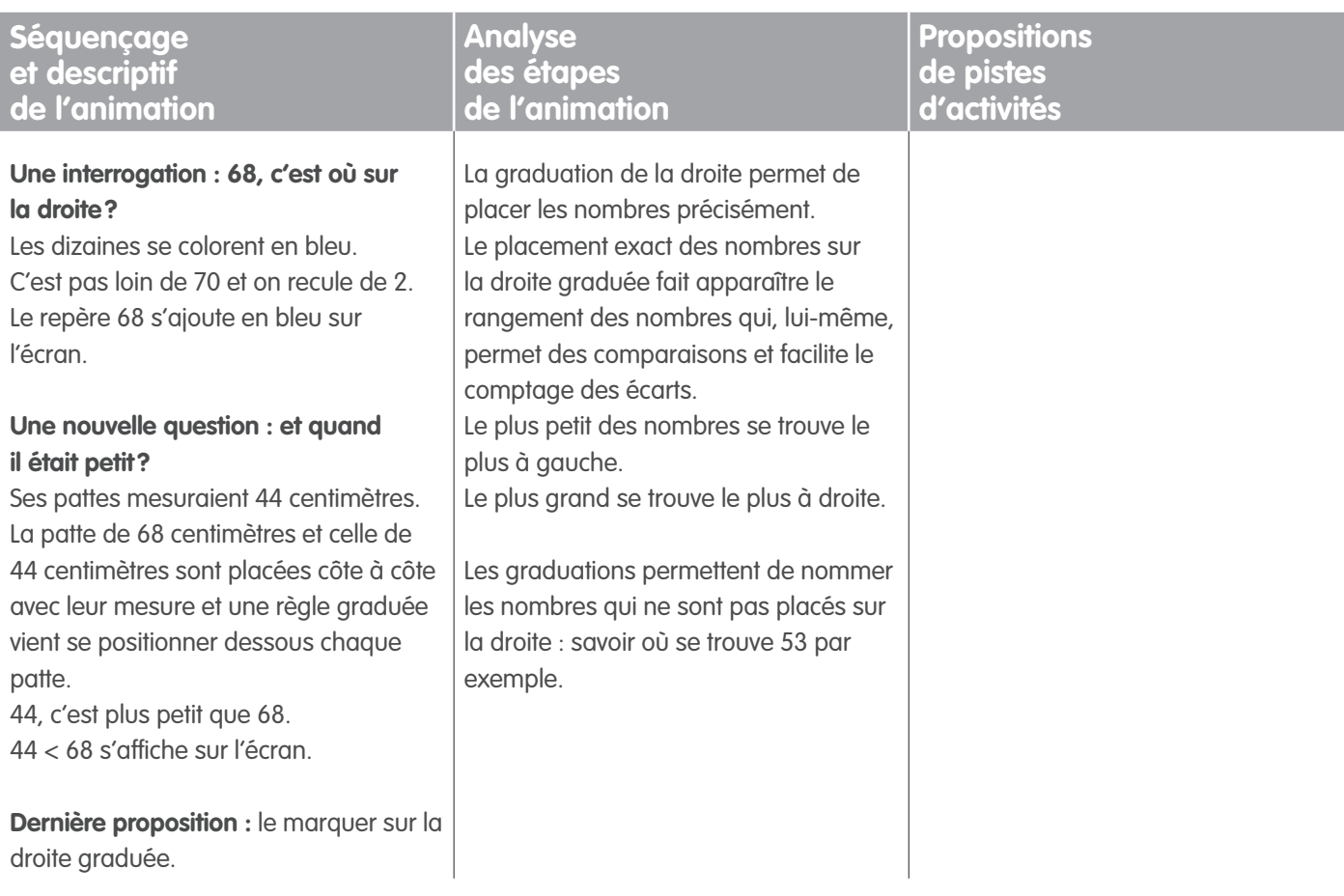

### Phase de **Structuration**

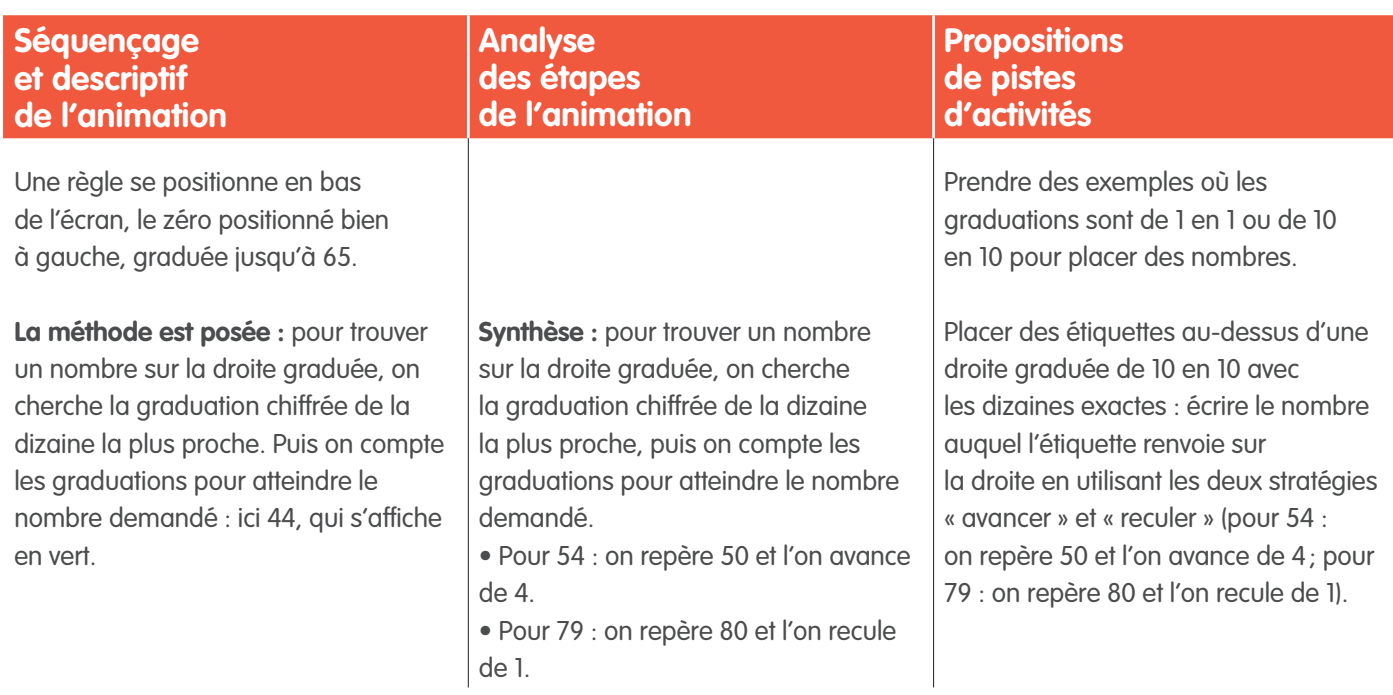

# **EXPHASE DE STRUCTURATION**

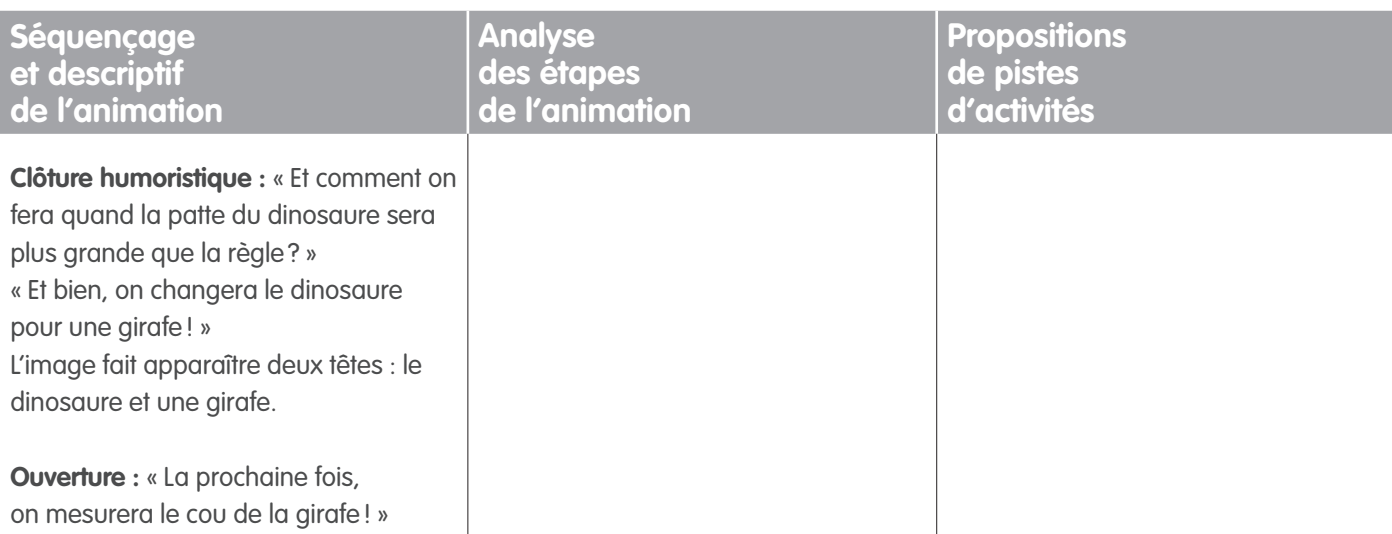

## Phase de **Réinvestissement/Prolongement**

#### **1.** Les pinces à nombres

- Une corde à linge (ou une ficelle) tendue entre deux points fixes de la classe.
- Des cartons-nombres composés d'une seule pièce, sur laquelle un nombre est écrit en chiffres.
- Des pinces à linge utilisées pour matérialiser une graduation sur la corde à linge.

Des pinces en matière plastique d'une première couleur (vert), et si possible plus grandes que toutes les autres pinces, repèrent les positions des nombres dont le chiffre des unités est égal à 0 ; des pinces en plastique, d'une deuxième couleur (rouge), matérialisent les positions des nombres dont le chiffre des unités est égal à 5 ; des pinces en bois naturel représentent les positions des nombres dont le chiffre des unités est différent de 0 et de 5. Suspendre les cartons-nombres.

#### **2.** Le loto des lignes graduées

Sur chaque grille de loto sont tracés quatre fragments d'une ligne graduée de 1 en 1 (ex. : 18…28/24…34/40…50/65…75). Pour chaque fragment, des points de la graduation sont marqués pour chacun des nombres intermédiaires. Sous chaque ligne, quelques points de la graduation sont reliés à une case vide prévue pour accueillir l'écriture chiffrée usuelle du nombre codant ce point (ex. pour la 1<sup>re</sup> ligne : une case sous le point qui indiquera 20, une autre sous 23 et encore une sous 26).

Le professeur des écoles a des jetons marqués avec l'écriture chiffrée. Le but du jeu est de recouvrir toutes les cases de sa grille avec les jetons.

**3.** Évaluer des positions de nombres sur une droite graduée de 10 en 10 seulement.

**4.** Tracer des droites graduées de 70 à 100 à des échelles différentes pour placer des nombres.